# Beedle in Microsoft Teams

Plan, teach, engage

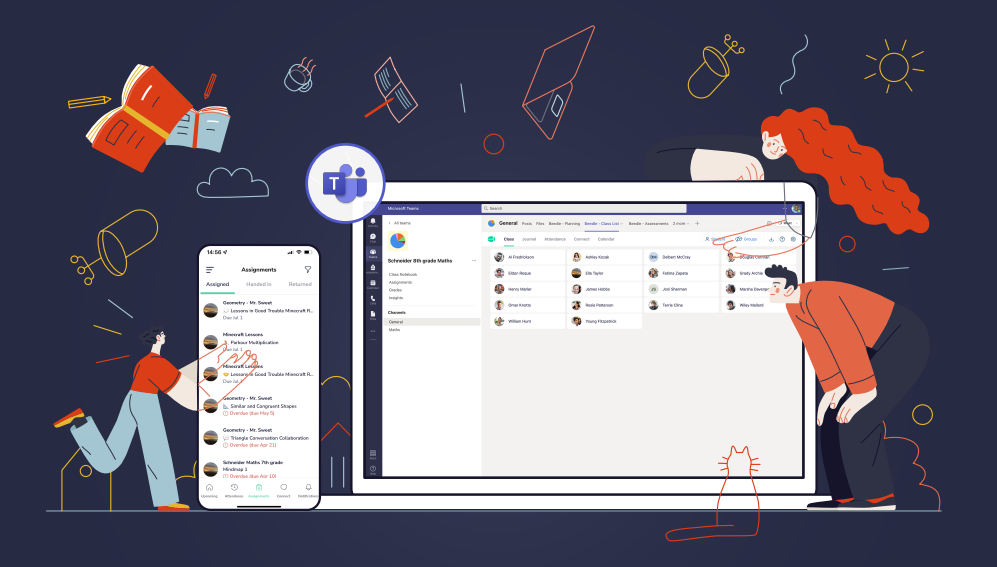

# **Features of Beedle in Microsoft Teams**

# Class list

#### For teachers

Give specific student feedback Search and filter student feedback with custom tags Share student feedback with other teachers and parents Create custom or random student groupings Export or print class lists and student groupings Randomly select a student with one click Register detailed attendance by lesson or session

#### For students

Targeted feedback from teachers

# Assesment

# For teachers

Grade books support number and text format Assign custom grading scales and point values Grade using learning objectives Grade book supports ad hoc assessments Filter grade books using data or tags Export and download grade books as spreadsheets Calculate grade average and sum

# Planning

# For teachers

Flexible organization of your content A variety of classroom content in each lesson Embed Teams Assignments in every lesson Link objectives and standards in lessons Share lessons and events in the class calendar Teachers collaborate on lesson design Reuse and copy lessons to any Team Lesson notes and reflection section Share entire plan or only specific lesson resources

## For students

Class content is consistently organized across all class teams Teams Assignments embedded in class content Class content intuitively organized Shared calendars include planned lessons and class events

# **Objectives**

## For teachers

Create success criteria, learning goals, & curriculum statements Link objectives to lesson plans in Beedle Planning Assess objectives in Beedle Assessment Share objectives schoolwide Supports teacher collaboration in creation of objectives

## For students

Supports student's learning with specific objectives

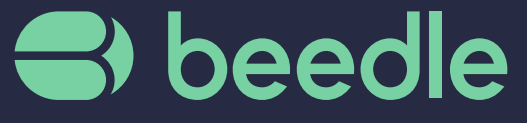

beedle.co - support@beedle.co